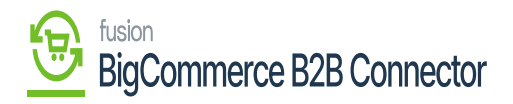

## **Testing the Credential**

After filling in all the details, you need to test the credential. To test the credential, you need to click on the **[Test Credential]** button.

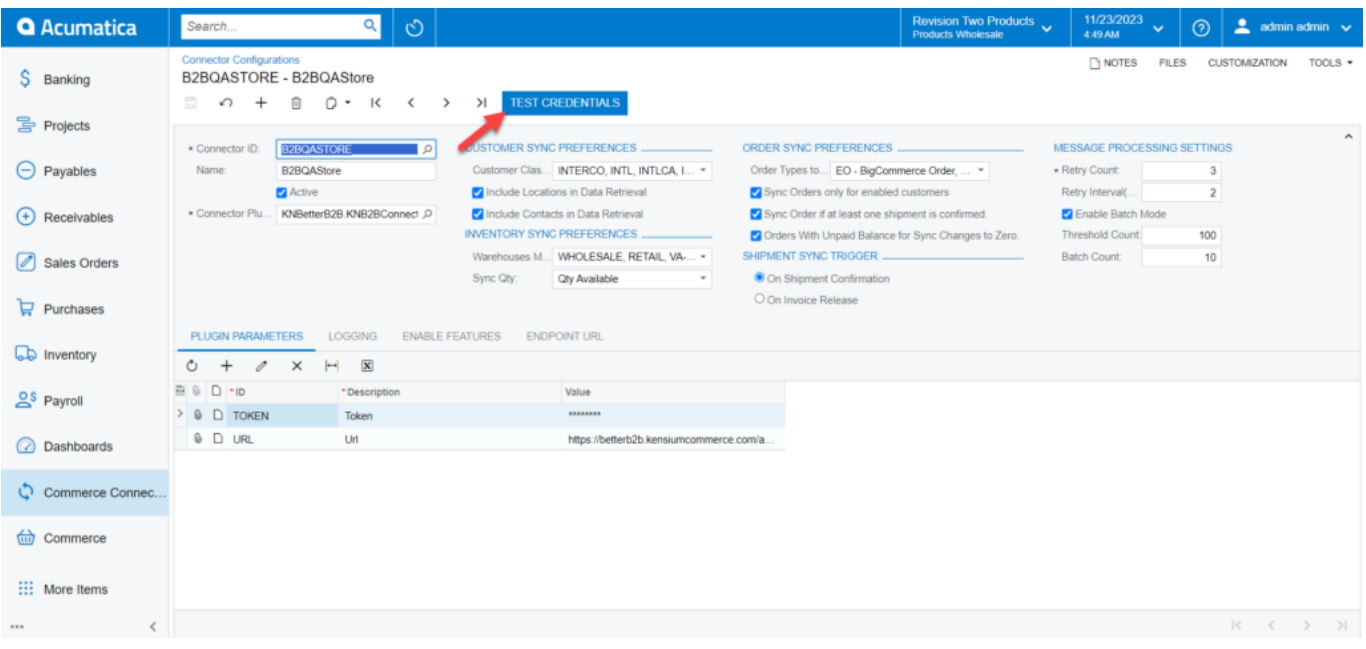

Option to test the connection

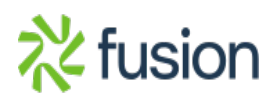

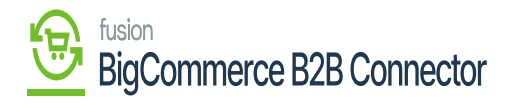

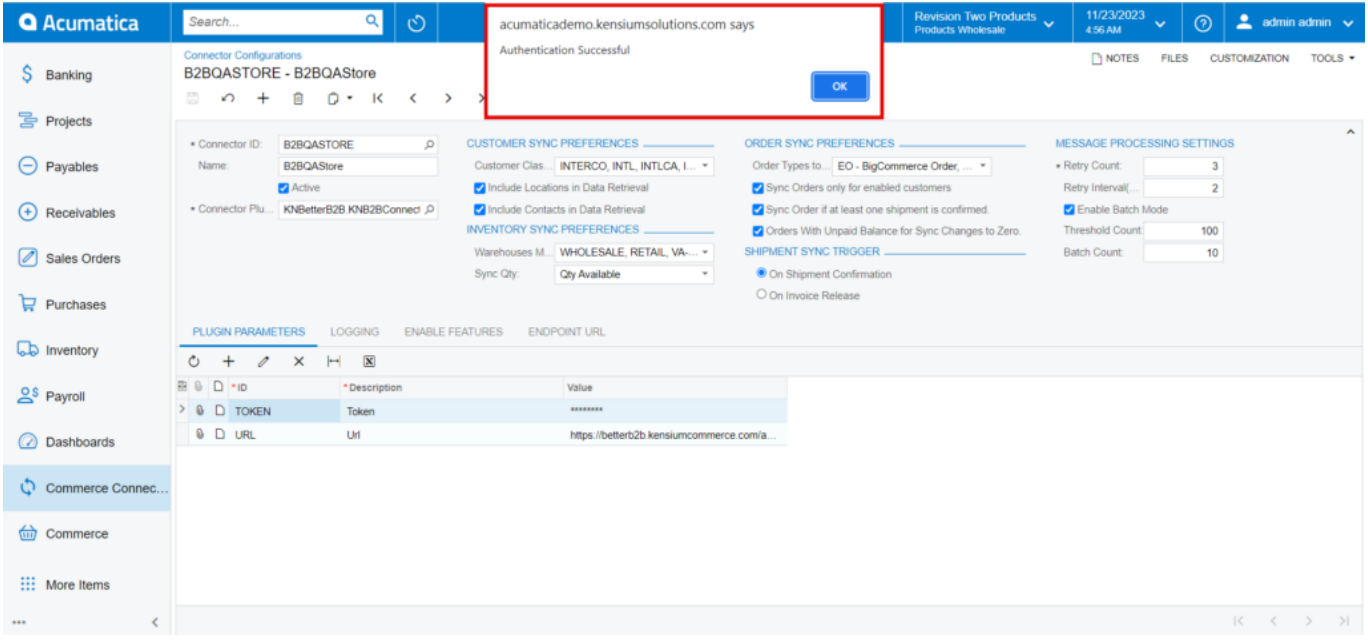

Test the connection

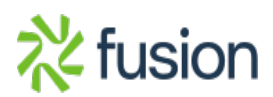